# Introducing Information Exchange via TCP/IP FTP Gateway

This quick reference lists and describes the commands supported in the Information Exchange TCP/IP File Transfer Protocol (FTP) gateway. To learn more about this EDI Services component, see the *Information Exchange via TCP/IP FTP Gateway User's Guide,* or download the site.README file or the edi.README file as described in *"Requesting support files".*

# FTP commands supported

The following FTP commands are supported when you access Information Exchange via the TCP/IP FTP gateway. Commands are shown in bold text (for example, **account**). Variables are shown in italicized text (for example, *a.a.a*). Command syntax may vary for each FTP implementation.

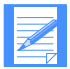

NOTE: If an FTP command is not issued within a set time period, the Information Exchange TCP/IP FTP gateway disconnects the session. The site idle command can be used to find the idle period.

open *a.a.a* or open *x.x.x.x*

Initiates the connection to an Information Exchange TCP/IP FTP gateway.

*a.a.a* is the domain name of the IE/FTP interface to which you want to connect (for example, *xmplgw.inedi.com*).

*x.x.x.x.* is the IP address of the IE/FTP interface to which you want to connect (for example, *nnn.nnn.nnn.nnn*).

user *account.userid* [*password*[/*newpass*]]

Logs you on to your Information Exchange mailbox and verifies your password.

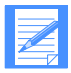

NOTE: If a password is the same as a user ID, it can be changed with the **newpass** command. If a password contains a slash (/), it must be changed by the Help Desk before the gateway can be used.

## pass *password*[/*newpass*]

Sends your password, if you did not provide a password, as part of the (initial) user command. This command can also be used to change your password. (Some FTP implementations require the command to be prefixed with a **quote** command.)

bye

Disconnects the Information Exchange session.

## ascii

Sets the file type to ASCII.

binary

Sets the file type to binary. (Some FTP implementations require the image command.)

- cd [*partner*][/*class*] Selects a specific mailbox and message user class.
- cd edi [(*aliastable*)]

Selects EDI data and the alias table used for address resolution.

cd editype [(*aliastable*)]

Selects EDI data type and the alias table used for address resolution. Files sent after issuing this command are interpreted as EDI files in the format specified by **editype**. Support formats are EDIFACT, UN/TDI, X12, or UCS.

dele *filename*

Deletes a specific file from your mailbox. When you use the ls [-l] command, the file name (Information Exchange key) displayed is *filename*. If your Information Exchange profile does not allow you to delete files from your mailbox, you cannot use this command.

get *filename*

Receives the next matching file in your mailbox. The last cd command governs the criteria for the match.

ls [-l]

Lists matching files in your mailbox. The last cd command governs the criteria for the match. (Note that -l provides more information on each file.)

mdele

Deletes multiple files from your mailbox. If your Information Exchange profile does not allow you to delete files from your mailbox, you cannot use this command.

#### mget

Receives all matching files in your mailbox. The last cd command governs the criteria for the match.

#### mput *filespec*

Sends a group of files to Information Exchange through the Information Exchange TCP/IP FTP gateway.

#### mode S

Sets the transmission mode to S, which is the default value. S is stream mode, where the data is transmitted as a stream of bytes.

### put *filename*

Sends a file to Information Exchange through the Information Exchange TCP/IP FTP gateway.

### remotehelp

Requests basic help from the Information Exchange

TCP/IP FTP gateway.

stru F

Sets the data structure to F, which is the default value. F is file structure, where there is no internal structure and the file is considered to be a continuous sequence of data bytes.

# Site command options supported

Use the following options with the site command to set certain processing options for your session.

### *FTP session control*

The following commands relate to the FTP session with the Information Exchange/FTP interface.

site edireplies [0|1|2]

Controls format of EDI replies during EDI file processing.

site edireplybuf [1|0**]**

Enables or disables buffering of multiline replies during EDI file processing.

site help

Requests general help on the **site** command.

site idle

Indicates the maximum time for which the control connection may remain inactive.

- site liststyle [long|short|filename] Determines format of responses to the **ls-l** command.
- site resetopts

Resets site settings to their default value for this session.

site resp226 [normal|filename] Determines format of 226 replies when receiving files.

# site showopts

Returns a list of the current site settings.

### site system [0|*n***]**

Identifies the system type to the Information Exchange TCP/IP FTP gateway.

## *Information Exchange session control*

Use the following commands to control your sessions.

- site confirm [1|0] Enables or disables next command confirmation.
- site probe  $[1|\underline{0}]$ Enables or disables probe on **cd**, **put**, and **mput**.
- site sesskey Returns the session access key for this session.
- site xlate [list|ie|*xtable*] Specifies the ASCII-EBCDIC conversion table to be used when exchanging data with Information Exchange.

## *Information Exchange message control*

Use the following commands to set attributes for Information Exchange message transfer.

- site cdhlist [\*none\*|always|upload|download] Retrieves the contents of the CDH when receiving a message from or sending a message to Information Exchange.
- site compress [0|1] Enables or disables compression of non-EDI data.
- site libreplace  $[1|\underline{0}]$ Enables or disables the overwriting of a library member.
- site msgchrg [1|2|3|4|5|6] Specifies the charge code for any subsequent sends.
- site msgname [*name***]** Specifies the value to use in the Information Exchange MSGNAME field for all files subsequently sent.
- site msgrcpts  $[n|r|d|b|a|c|e|f]$ Specifies which system acknowledgments to use.
- site msgretn [*n*] Specifies the retention period for files sent to Information Exchange (the default is 30 days).
- site msgseqn [*sequence*] Specifies the value to use in the Information Exchange MSGSEQN field for all files subsequently sent.
- site uniqueid  $[1|0]$ Enables you to uniquely identify to which message an acknowledgment relates.

# *Information Exchange functions*

Use the following commands to perform various functions available with Information Exchange.

- site arcrefid [\*today\*|\*session\*|\*none\*|*archivename*] Specifies the Information Exchange reference for archiving received messages.
- site getarchive *arcrefid* Transfers messages from archive into your mailbox.
- site getaudit [[*datefrom*]-[*dateto*]] [sent|recv|both] [local|gmt] all|undelivered|delivered|purged] [expansion indicator]

Transfers message audit information into your mailbox.

- site passthru s|a *command 'body'* Issues native Information Exchange interface commands, where **s** is synchronously and **a** is asynchronously.
- site ptrespname [PASSTHRU.RSP|*filename*] Sets the file name to be used when receiving an asynchronous response to a site passthru command.

site spacechr [\*none\*|character] Sets the character to be interpreted as a space character in subsequent passthru commands.

## *EDI data control*

Use the following commands to control EDI data processing when transferring Information Exchange messages.

site edialiasonly  $[1|\underline{0}]$ Governs alias processing when sending X.12 and EDIFACT files.

site edialiasprobe  $[1|\underline{0}]$ 

Enables you to send a file containing more than one EDI interchange with a mixture of alias destinations and Information Exchange account and user ID destinations specified in the interchange envelopes.

site edicdhonly [1|0]

Changes the effect of the **site edionly** setting for messages with no Common Data Header (CDH). If enabled, files without a CDH are treated as non-EDI. If disabled, files without a CDH are treated as EDI and are not affected by the **edionly** setting.

site ediclass [\*none\*|class]

Overrides the derived message user class.

site edicrlf [1|0]

Enables or disables carriage return/line feed (CRLF) insertion when receiving EDI data.

site edionly [1|0]

Specifies whether list and receive commands should

handle only EDI files.

## *Option storage*

The following commands are available only from Information Exchange centers offering profile services options.

site autogetopts

Retrieves stored settings at each session start.

site forceopts

Terminates the FTP session if any errors occur while retrieving site settings.

site getopts

Restores the site settings to the values saved by the last **site putopts** command.

site putopts

Stores the current settings of most site options.

# Error recovery

Use the archive function of the **site confirm** command to recover incorrectly received files.

# Requesting support files

Files and examples are available via the FTP gateway. These files include details about Information Exchange features and the Information Exchange TCP/IP FTP gateway, as well as sample scripts and C programs.

To request files via the FTP gateway:

- 1 Log on to your Information Exchange mailbox.
- 2 Use a cd support command.
- 3 Use ls to list the available files. Use ls -l for detailed file information.
- 4 Change to binary (image) format to download a *tar* or *zip* file.
- 5 Use get to receive a file.

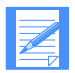

NOTE: For systems that do not support long file names, use the **runique** feature of FTP to ensure files are not overwritten.

#### **Fifth Edition (November 2005)**

This fifthth edition card replaces GX66-0664-03.

**© Copyright GXS, Inc. 1998, 2005. All rights reserved**.

Government Users Restricted Rights- Use, duplication or disclosure restricted.